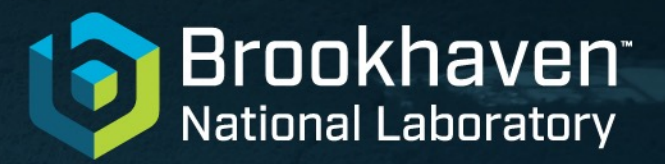

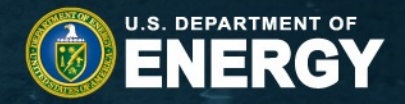

# **ADVANCE Discussion**

David Brown National Nuclear Data Center

25 April 2023

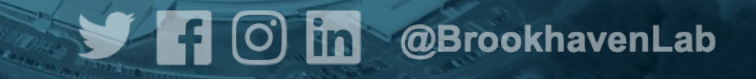

### **ADVANCE is the ENDF continuous integration system**

• Stood up as quick-n-dirty hack to get ENDF/B-VII.1 out the door

… in 2011

- Faithfully (if at times erratically) serving CSEWG since
- All ENDF files ran through variety of physics & format checks as well as processing codes

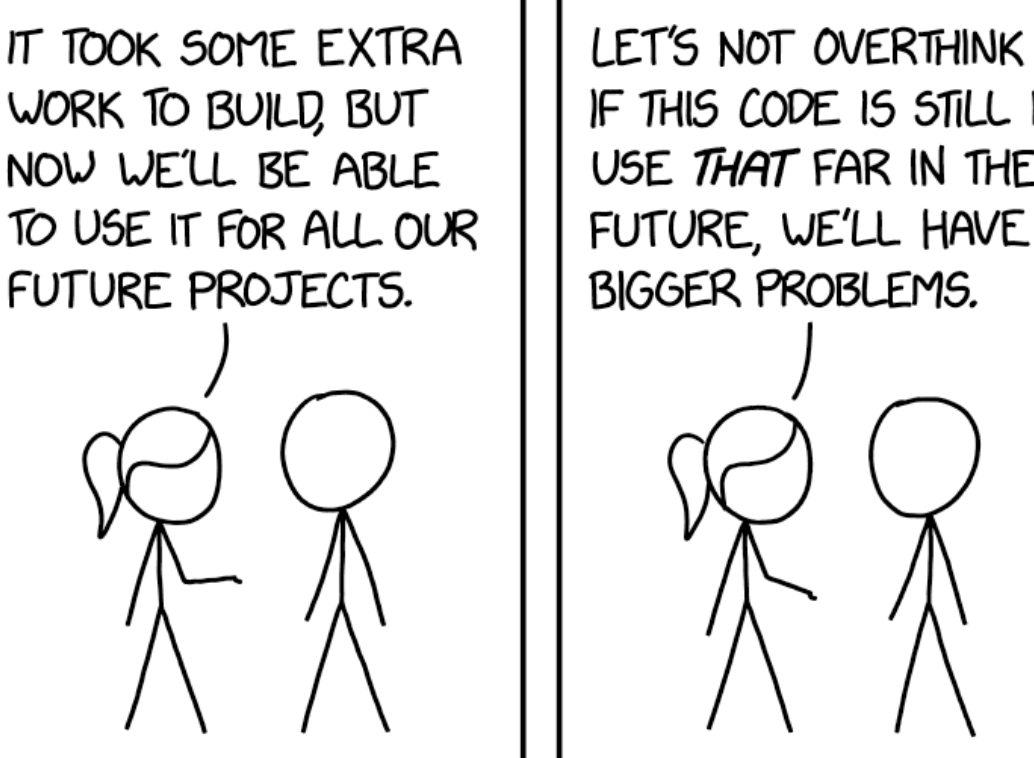

HOW TO ENSURE YOUR CODE IS NEVER REUSED

LET'S NOT OVERTHINK IT; IF THIS CODE IS STILL IN USE THAT FAR IN THE

HOW TO ENSURE YOUR

CODE LIVES FOREVER

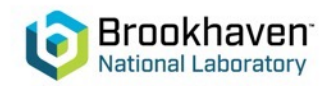

Jennifer M. Schopf. 2012. Treating data like software: a case for production quality data. In Proceedings of the 12th ACM/IEEE-CS joint conference on Digital Libraries (JCDL '12). Association for Computing Machinery, New York, NY, USA, 153–156. DOI:https://doi.org/10.1145/2232 817.2232846

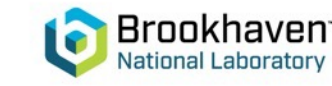

### **Treating Data Like Software: A Case for Production Quality Data**

Jennifer M. Schopf Woods Hole Oceanographic Institution Woods Hole, MA 02543 (Currently at the National Science Foundation, GEO/OAD) ischopf@whoi.edu

#### **ABSTRACT**

In this short paper, we describe the production data approach to data curation. We argue that by treating data in a similar fashion to how we build production software, that data will be more readily accessible and available for broad re-use. We should be treating data as an ongoing process. This includes considering third-party contributions; planning for cyclical releases; bug fixes, tracking, and versioning; and issuing licensing and citation information with each release.

### **Categories and Subject Descriptors**

E.5.3 [Data]: Files - Organization, Structure; E.4.3 [Data]: Coding and information theory - Formal models of communication; H.1 [Information Systems] - Models and principles

**General Terms** Management, Documentation, Design, Verification

#### **Keywords**

Best practices, Cyclical development and release,  $D_{\text{max}}$ , denoting and determined the set of  $D_{\text{max}}$ 

available digitally, the ability to find and access data is increasingly difficult.

In order to address the need for better data preservation and access, we propose that data sets should be managed in a similar fashion to how we maintain production quality software. These *production data sets* are not simply published once, but go through a cyclical process of development, verification, deployment, support, analysis, and then development again. Attention is given to ensuring the data is understandable, useful, and updated over time, the same way software products need updating over time, even if the core functionality does not change.

This short paper gives a brief definition of what is meant by data in this context. It then addresses at a high level standard factors that are part of the development of (academic) production software, and describes how similar processes can be applied to enable data sets to have extended lifecycles and improved usability. A key premise is that if this approach can be integrated into common practice, it will result in a higher level of preservation and usability of data.

### **Phase I testing automated for nearly 10 years**

Can we automate reading build reports? What other tests can we automate?

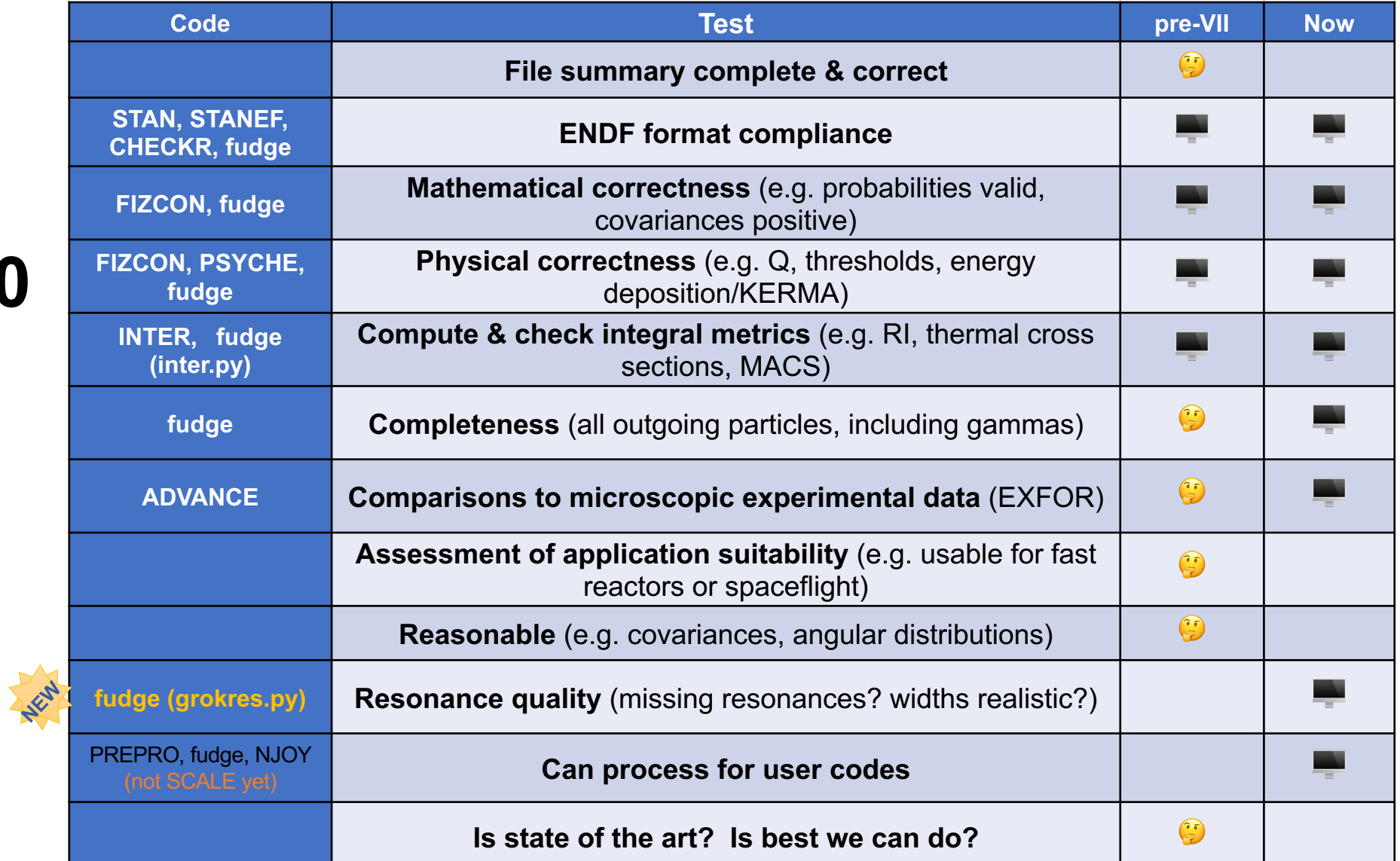

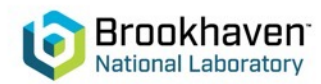

## **Major reworking of ADVANCE innards**

- Gitlab's Ci/CD configuration controlled by per-project YAML file anyone who is part of the project can edit.
- To prevent accidental (or intentional?) troubles, must execute checking codés in container
- Gitlab, the Kubernetes master node (development2) and the Kubernetes worker node (ADVANCE2 server) are all behind the BNL FireWall
- Reverse proxy server (outside the BNL FireWall) secures access from the Internet to GitLab.
- Two configuration requirements Gitlab.com had not anticipated:
	- Our cluster must live behind firewall
	- Legacy checking codes need temp space
- Gitlab and BNL/ITD cyber security engineers worked with us to resolve issues.

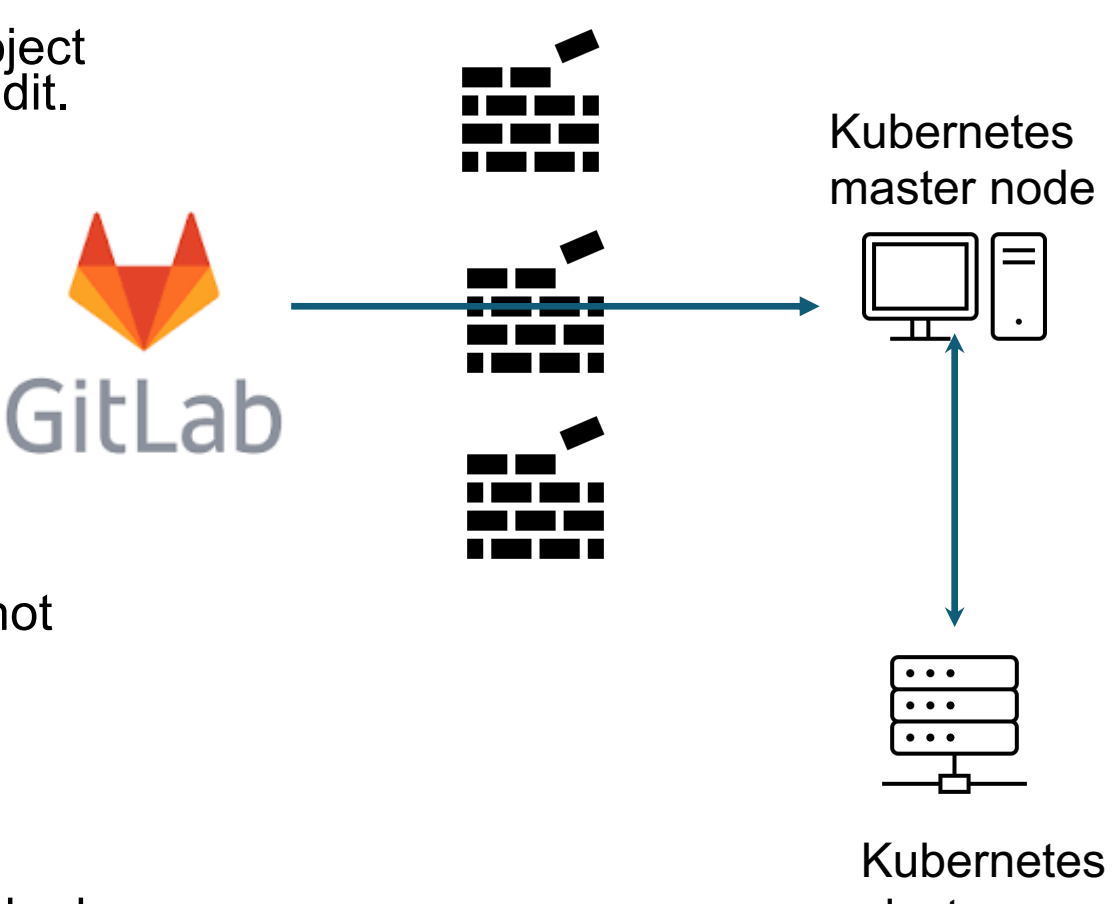

cluster

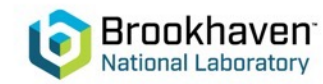

## **Simpler reports**

- Reports will be per-commit, on any git branch (but probably restricted to review branches for now)
- They must be light weight, but not compromise content
- Solution:
	- Summary markdown, per code, replacing website
	- Any important build artifacts made by code (xsdir, ace files, …)
	- Pictures & lists of bugs in summary markdown

### **Thanks to:**

• Ramon Arcilla (BNL-NNDC) for fighting the fight with GitLab and • Rebecca Coles (BNL-NNP) for creating the simplified reports

### **Executes on every commit on every branch**

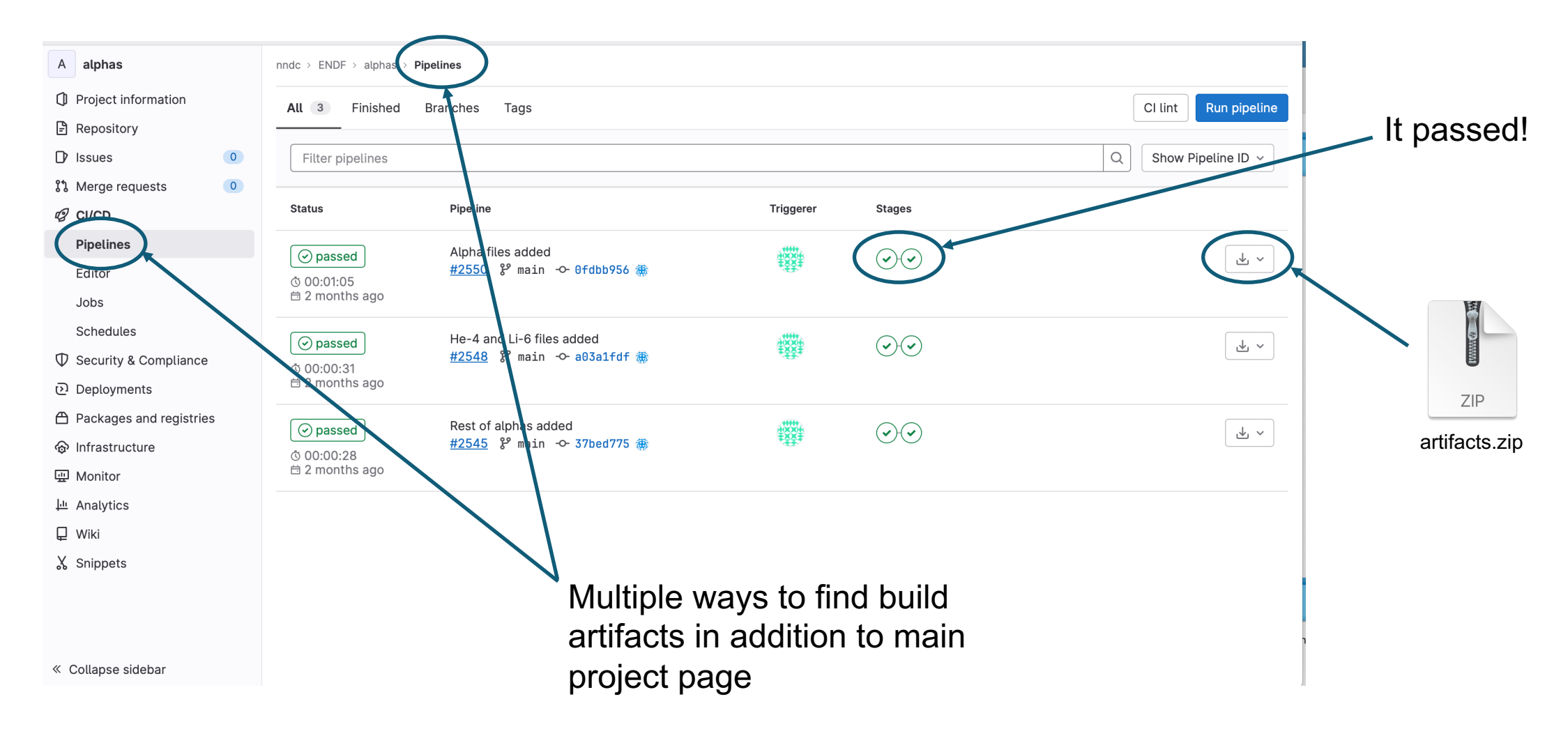

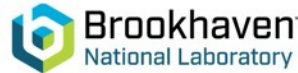

### **Execution controlled by a YAML file**

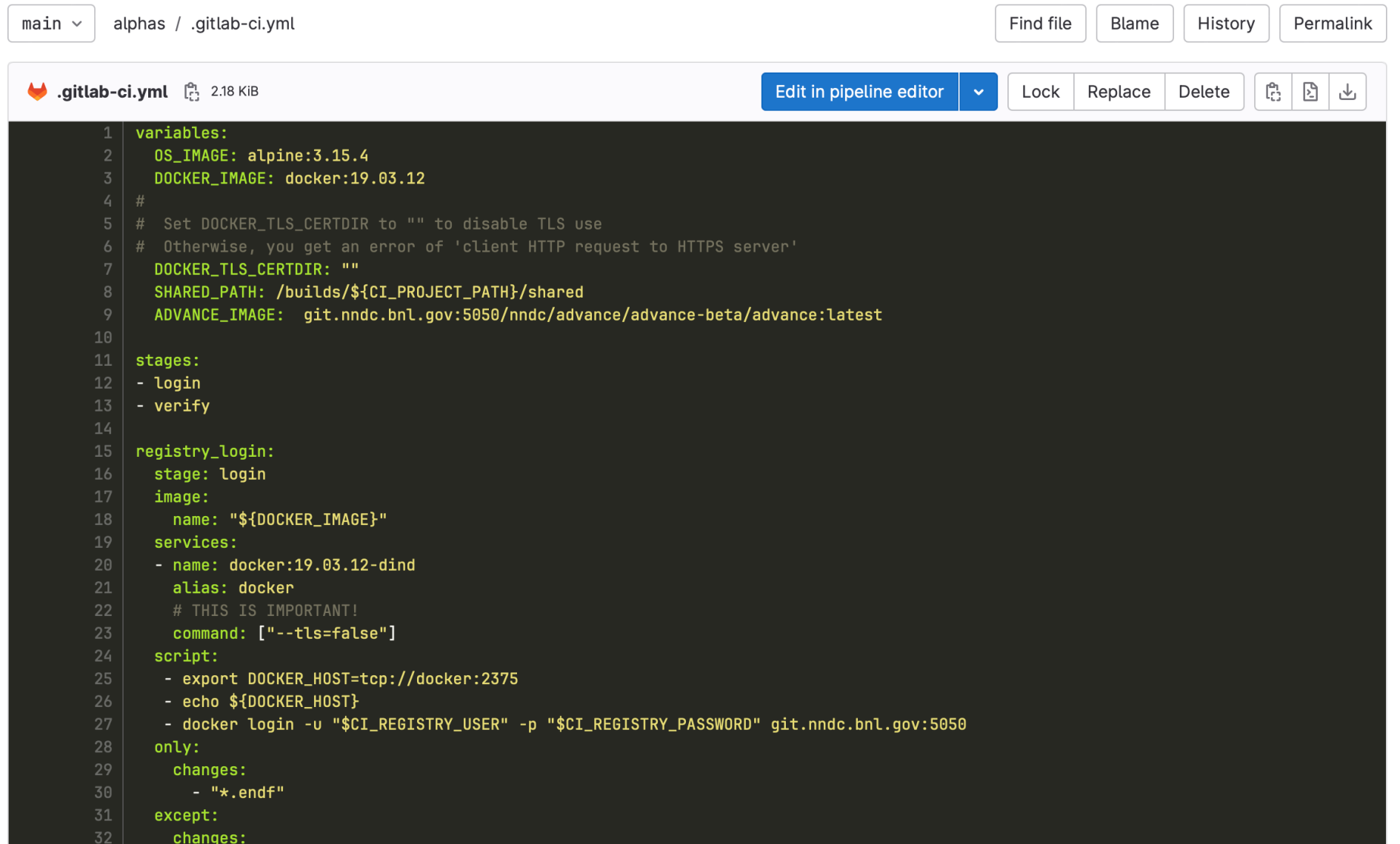

Brool

### **An unpacked artifacts.zip file**

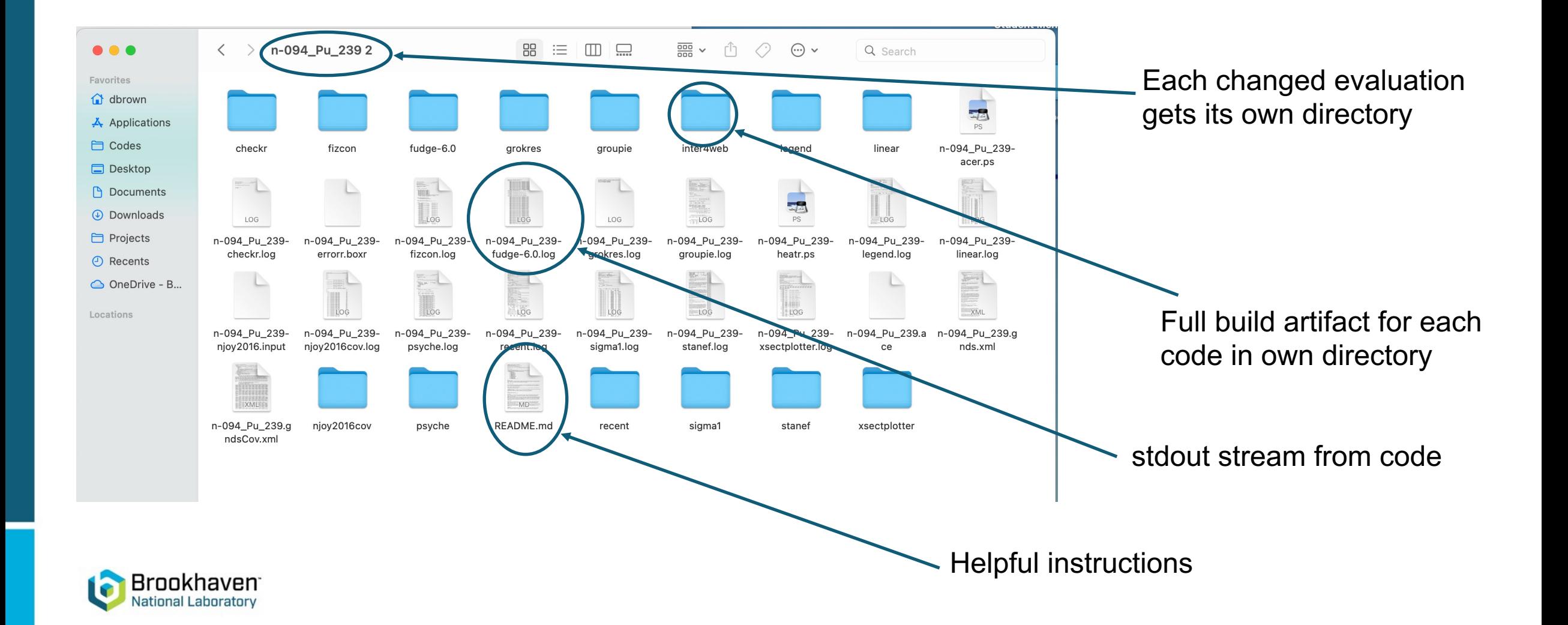

### **Sample directory**

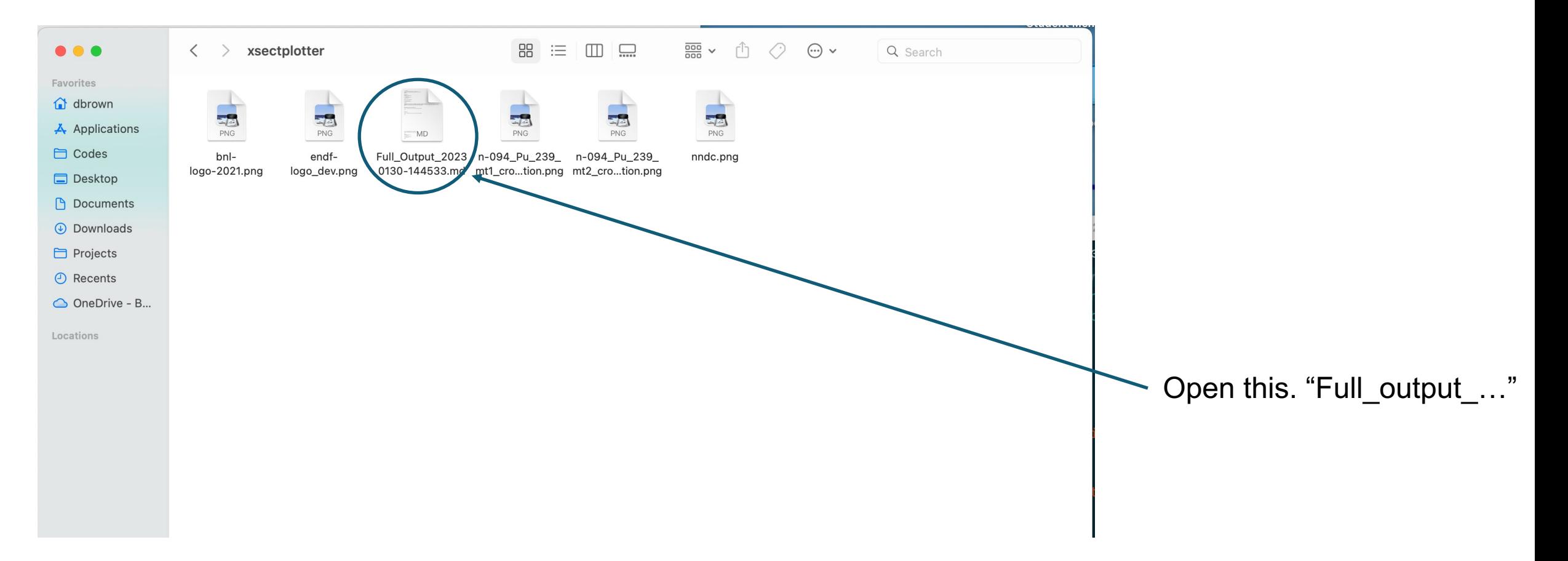

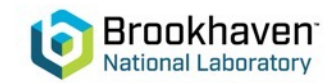

### **Output is in markdown and can be viewed in many text editors and web browsers**

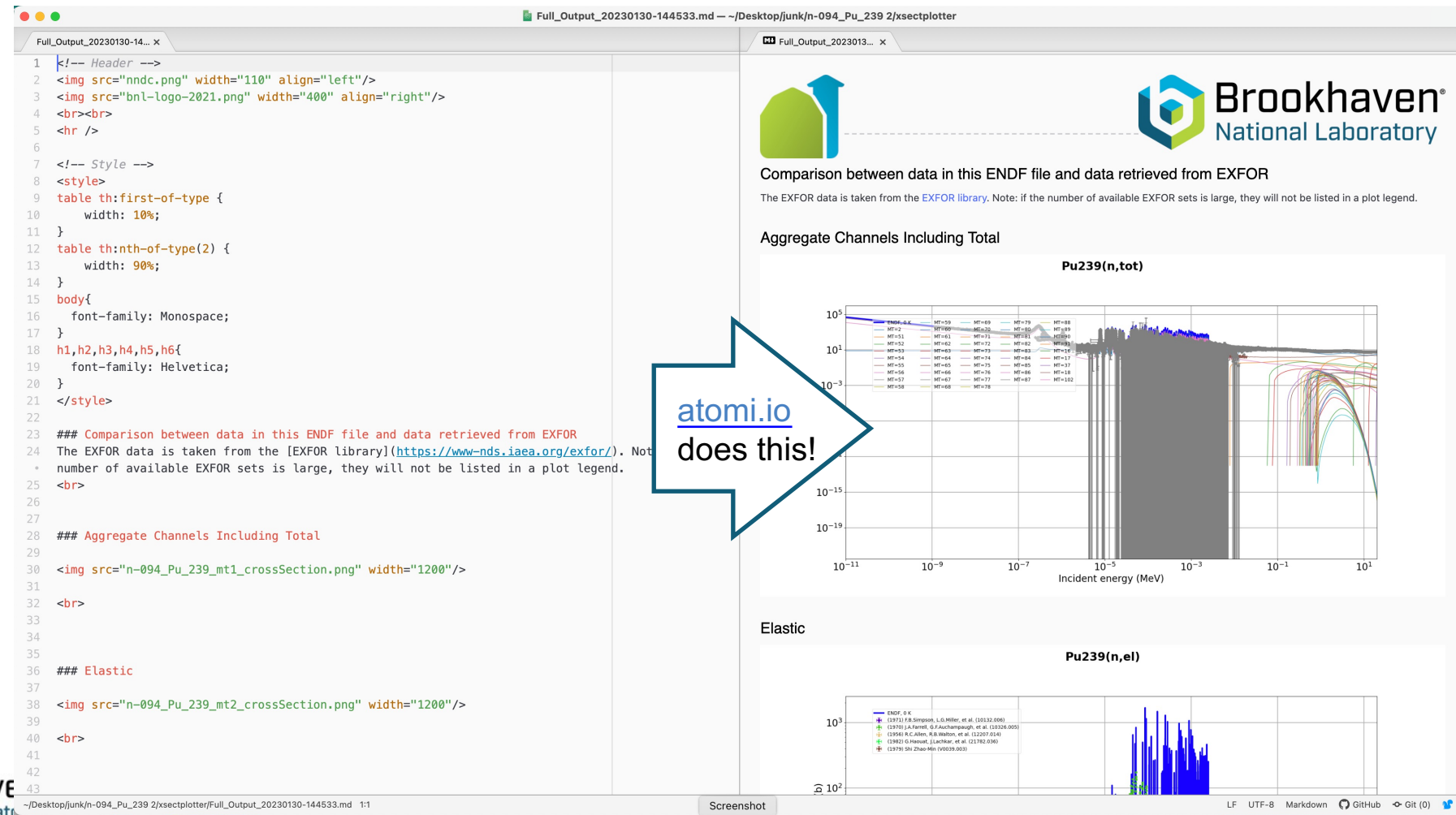

### **Where are we now**

- Runs on any commit to phase1 (we can change it, but files take up a lot of space)
- We can adjust review forms to point to the correct artifact URL
- We hope (expect?) you all will have many comments about the build reports
	- Good comments: [dbrown@bnl.gov](mailto:dbrown@bnl.gov)
	- Bad comments: [gnobre@bnl.gov](mailto:gnobre@bnl.gov)

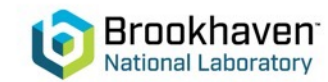

## **What next?**

- [x] inter4web redo
- [ ] energy balance (we have PSYCHE, FUDGE and NJOY)
- [ ] spectra (gammas, vs. cap gam?)
- [] levels match ENSDF/RIPL (GRIN widget nearly ready)
- [ ] AMPX
- [] covariances (Denise has a wish-list)
- [ ] stronger, more elaborate, TSL checks (Chris & Ayman have wish-list)
- [] update resonances report with more robust CDF use for parameter extraction, explanation, and remove missing resonance tests (they are not ready for prime time)

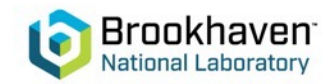

If you belong to the ENDF family of projects, I can add you to ADVANCE and you can run it on your desktop

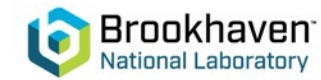